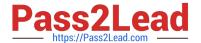

# C\_BOWI\_41<sup>Q&As</sup>

SAP Certified Application Associate – SAP BusinessObjects Web

## Pass SAP C\_BOWI\_41 Exam with 100% Guarantee

Free Download Real Questions & Answers PDF and VCE file from:

https://www.pass2lead.com/c\_bowi\_41.html

100% Passing Guarantee 100% Money Back Assurance

Following Questions and Answers are all new published by SAP Official Exam Center

- Instant Download After Purchase
- 100% Money Back Guarantee
- 365 Days Free Update
- 800,000+ Satisfied Customers

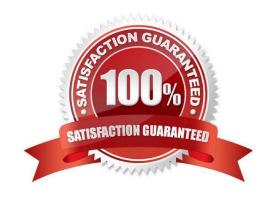

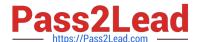

#### **QUESTION 1**

Which two settings can you configure for the Sample option in the Properties tab of the Web Intelligence Query panel?

- A. You can enable the "Fixed" option.
- B. You can set the "Max retrieval time".
- C. You can set the "Max rows retrieved".
- D. You can specify a "Sample Result" set.

Correct Answer: AD

#### **QUESTION 2**

Where do you set the "Optional prompt" option in Web Intelligence Rich Client?

- A. Query Panel
- B. Prompts Panel
- C. Slice and Dice Panel
- D. Document Properties

Correct Answer: A

#### **QUESTION 3**

What happens when you drop a dimension into a blank part of a report that contains two blocks, without the ALT key selected?

- A. A new block is created.
- B. A new section is created.
- C. An error message is displayed.
- D. The currently selected cell is displayed.

Correct Answer: B

#### **QUESTION 4**

Which two statements are true about using the Where operator with an output context?

A. It must contain Boolean operators.

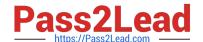

### https://www.pass2lead.com/c\_bowi\_41.html

2024 Latest pass2lead C\_BOWI\_41 PDF and VCE dumps Download

- B. It restricts the data used to calculate the measure expression.
- C. It modifies the WHERE clause of the SQL generated to calculate the measure expression.
- D. It is not necessary to place parentheses around the values listed after the Where operator.

Correct Answer: AB

#### **QUESTION 5**

Which two operators can you use with output context in the Web Intelligence Rich Client?

- A. In
- B. Out
- C. ForAll
- D. Output

Correct Answer: AC

C BOWI 41 PDF Dumps C BOWI 41 VCE Dumps C BOWI 41 Study Guide